## **Missouri Retirement Report**

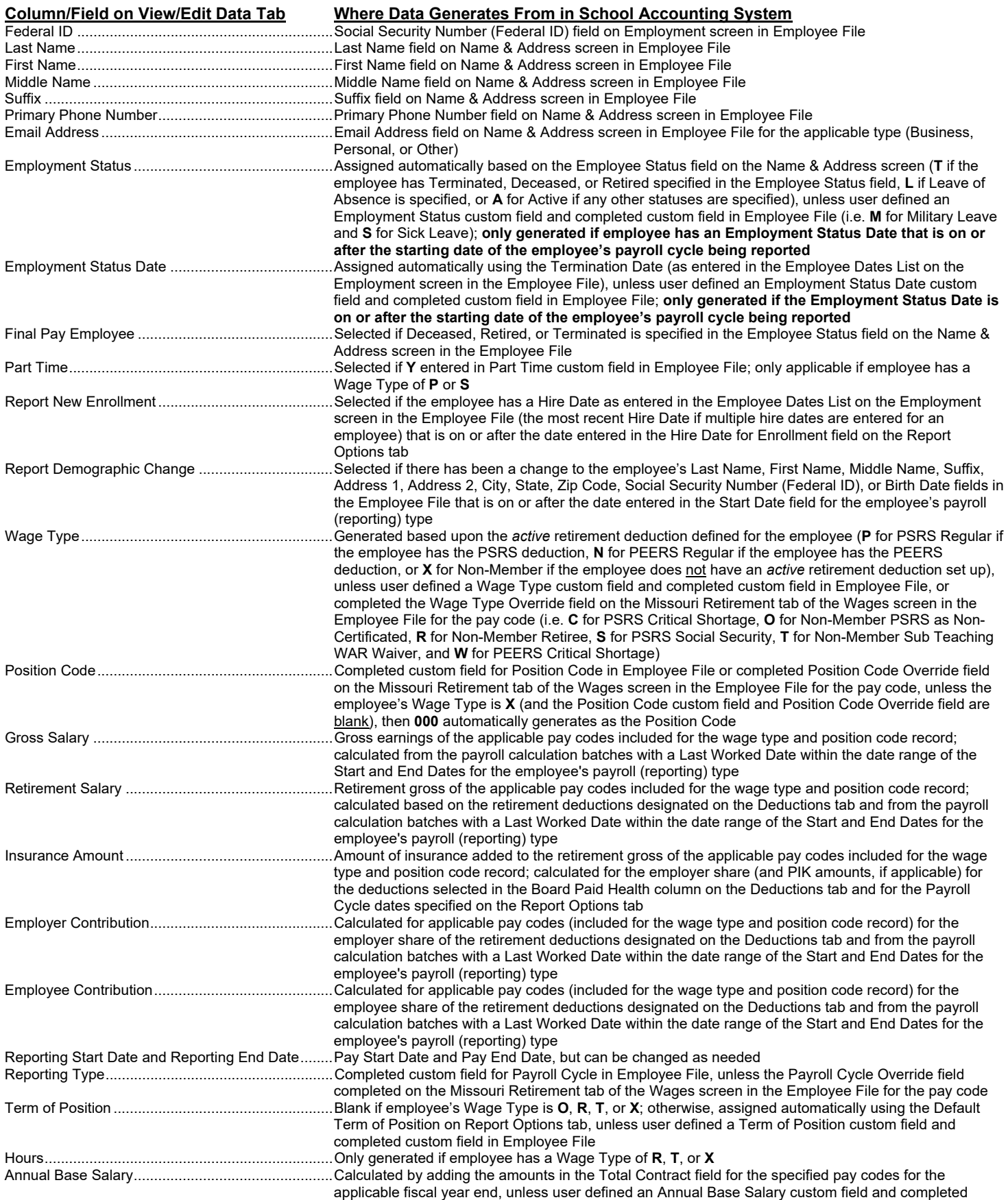

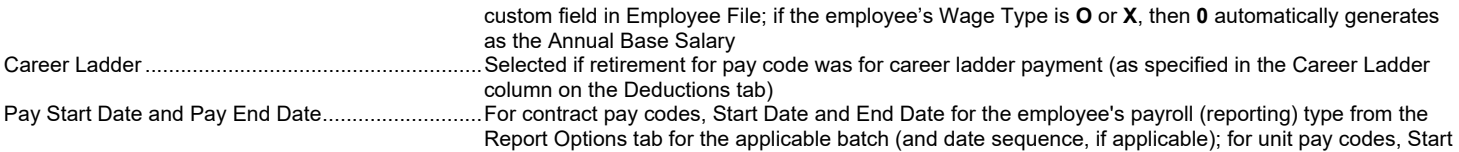

Date and End Date from the individual entries in Pay Period Entries or Employee Absences